# AutoCAD Crack [32|64bit]

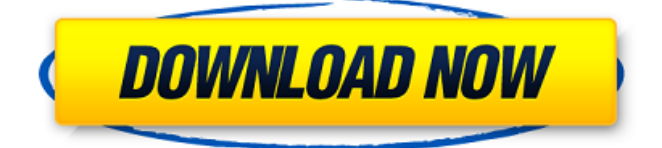

### **AutoCAD (2022)**

5,000+ Installations Worldwide That is a lot of computers. AutoCAD is installed and used on some of the world's most powerful computers, and on a variety of operating systems. Quick Facts AutoCAD is available in more than 50 languages AutoCAD has been installed on more than 5,000 computer workstations AutoCAD has been downloaded more than 400 million times Download AutoCAD is available for Microsoft Windows, Mac OS X, Linux and web-based platforms. The mobile apps for iOS and Android devices are also available. (Learn more about mobile.) Supported Platforms AutoCAD is available for the following platforms: Microsoft Windows 7/8/10 Mac OS X 10.6+ Linux (64 bit only) SVG with native Windows or Linux rendering Support for the latest features, features and platforms is subject to change. Support for macOS Catalina and Windows 10 Fall Creators Update are not yet guaranteed. Platforms AutoCAD is available for the following platform and operating systems: Microsoft Windows 7/8/10 Mac OS X 10.6+ Linux (64 bit only) Mobile Apps AutoCAD is available for the following mobile platforms: Apple iOS Android Other Platforms AutoCAD is available for the following other platforms: Web-based Web browsers on mobile devices. Learn more about mobile. Supported Platforms AutoCAD is available for the following platforms: Web browsers on mobile devices. Advanced Technology AutoCAD contains many advanced technologies to make your work more efficient, accurate and simple. SVG SVG is the native file format for AutoCAD. This means that you can open and edit the most common AutoCAD file formats directly in native AutoCAD. Plus, AutoCAD has been designed to scale, or use proportionally, the various sizes of SVG files. Standard The standard or native file formats, listed in the table below, are: DXF DWG DGN PDF SAE DPP DFT CST etc These formats are a set of predefined data structures.

#### **AutoCAD Crack+ Free Download For PC (Final 2022)**

Several third party applications are available for AutoCAD, among which: AutoCAD Architect – Architectural design and planning software. In the year 2010, Autodesk acquired the company from Beijing Borula Software Co, the founders of AutoCAD Architect (at the time) AutoCAD Electrical – Electrical design, layout and engineering software. Electrical design integrates electrical wiring with structural components. Autodesk discontinued the electrical design products line in the year 2007 AutoCAD Tools – 3D modeling, surface preparation, and drafting software that helps you create architectural models, building parts and architectural drawings WinSCAD – a high-performance, professional 2D CAD (Computer-Aided Design) tool for modelers, engineers, architects and students. It was created by Architectus Software GmbH in 2005 AutoCAD Classroom – classroom management and learning solution for AutoCAD. The products are for CAD instructors and AutoCAD students in the Autodesk University program OmniCAD – 3D modeling, surface preparation, and drafting software that helps you create architectural models, building parts and architectural drawings DGN – developer of programming libraries for Autodesk's suite of CAD tools, such as AutoCAD, Inventor, and DesignSpark Competition In 2014, Autodesk acquired the competitor Bentley Systems. At that time, Autodesk announced its intention to terminate the license to use Autodesk Architect and AutoCAD, rather than continue licensing Autodesk Architect in the same manner as Autodesk Revit. Autodesk Revit was later introduced in May 2015. Autodesk Architect was not introduced until two years later in July 2017. See also AutoCAD List of applications with VBA support List of vector graphics editors Comparison of CAD software List of computer-aided design tools References External links Category:1983 software Category:Computeraided design software Category:Discontinued software Category:Windows graphics-related software Category:Windows-only software Category:InventorQ: Using curl to get the data sent by a GET in the same web request I'd like to know how I can get the data the server would send after making a GET request using curl. The idea is that I want to do the request via curl and capture the response data, if there is any, and a1d647c40b

## **AutoCAD [32|64bit]**

1.Open Autocad and load the installation CD. 2.Once Autocad is opened, you have to Load the project, and select the project file you want to generate (usually.dwg or.dwgxml). 3.Click on Generate DWG and generate the project. The.dwg file will be downloaded at the same location you are using. Earlier this week, a group of activists who support building affordable housing for DC's homeless set up a tent camp on the public lawn outside City Hall, proclaiming it the "Emergency Shelter for the Homeless." The campers initially named themselves the "Emergency Shelter" and tentatively held a fundraiser to buy supplies and pay rent, but on Tuesday, the name was changed to DC Homeless Solutions. The group's spokesperson said they want to "initiate a movement to solve the homeless crisis in the District of Columbia." The encampment is part of a larger movement for homeless reform, which has been gaining momentum in the city in recent years. Last year, for example, the activists behind the DC Metropolitan Area Community Network (D.C. Metro) and the Federation for Metro D.C. (FMDC) formed the Homeless Action Group to advocate for "a more humane approach to dealing with homelessness" and "an understanding of the root causes of homelessness," including mental health and housing insecurity. In response, the District has created a new Department of Human Services (DHS) Office of Emergency Management, which aims to "combat human and drug-related emergencies" and coordinate city agencies to "prevent and respond to homelessness." And the Mayor's Advisory Commission on the Homeless (MACH) is holding a public hearing today to examine District laws "that restrict access to housing for homeless people and other vulnerable populations." The DC Metro advocacy group also announced plans to create a "homeless awareness campaign" this year. And DC Metro's executive director, Julia Patterson, spoke at a recent conference in New York about the city's "historic shift toward a more compassionate, responsible approach to homelessness." Whether or not this broad-based grassroots movement will succeed in pushing the District to adopt more progressive policies is anyone's guess. But advocacy for homeless reforms is certainly not a new phenomenon. For decades, organizations such as the D.

#### **What's New in the AutoCAD?**

Drafts and other drawings can now be shared to any destination. (video: 1:20 min.) Faster and more reliable when working with large drawings and diagrams. (video: 2:20 min.) Revisions: Can draw on the entire screen (also known as the floating pointer) and have real-time updates in place. (video: 1:19 min.) The multi-line cursor now appears in floating mode on the right side of the screen and in the floating mode position. (video: 1:30 min.) Mesh: In previous versions, selecting a single face of the mesh displayed the edges and faces in their center position. For improved accuracy, the edges and faces are now displayed in their center position. (video: 1:16 min.) The automatic refinement of the Mesh command now uses the wireframe view to determine the most appropriate refinement. This view is most accurate in areas where the design is most tightly rendered, and it's less accurate in areas where the design is not quite as detailed. (video: 1:20 min.) The Mesh refinement in the Drafts view is now interactive. In a layered drawing, you can select areas of the drawing to refine them, and the mesh will automatically adjust to match the selection. (video: 1:22 min.) The Mesh refinement in the Drafts view is now interactive. You can select areas of the drawing to refine them, and the mesh will automatically adjust to match the selection. The Mesh refinement in the Drafts view is now interactive. In a layered drawing, you can select areas of the drawing to refine them, and the mesh will automatically adjust to match the selection. Using a CAD tool, you can modify a polygon to match the size of a region on a drawing canvas. (video: 1:12 min.) The Mesh refinement in the Drafts view is now interactive. In a layered drawing, you can select areas of the drawing to refine them, and the mesh will automatically adjust to match the selection. The Mesh refinement in the Drafts view is now interactive. In a layered drawing, you can select areas of the drawing to refine them, and the mesh will automatically adjust to match the selection. The Mesh refinement in the Drafts

view is now interactive. In a layered drawing, you can select areas of the drawing to refine

# **System Requirements For AutoCAD:**

Minimum: OS: Windows 7 SP1/8/10 Processor: Intel Pentium G/6300 Memory: 2GB RAM Graphics: nVidia Geforce GT 630 HDD: 150GB available space Sound Card: WAV/MP3 or 3.5 mm headphone jack Additional Notes: \*The game has a high system requirement! \*The game has a high

Related links: